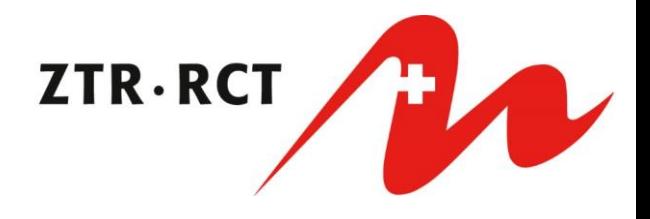

## **Gestion des accès - Instructions**

Seules **les notaires, les avocats et les organisations** peuvent commander des accès pour de nouveaux collaborateurs et supprimer les accès existants dont ils n'ont plus besoin. Les données d'accès pour les nouveaux accès continueront à être envoyées par courrier. Les accès supprimés sont immédiatement désactivés. **Les collaborateurs** disposant d'un droit d'accès **ne peuvent pas gérer les données d'utilisateur**.

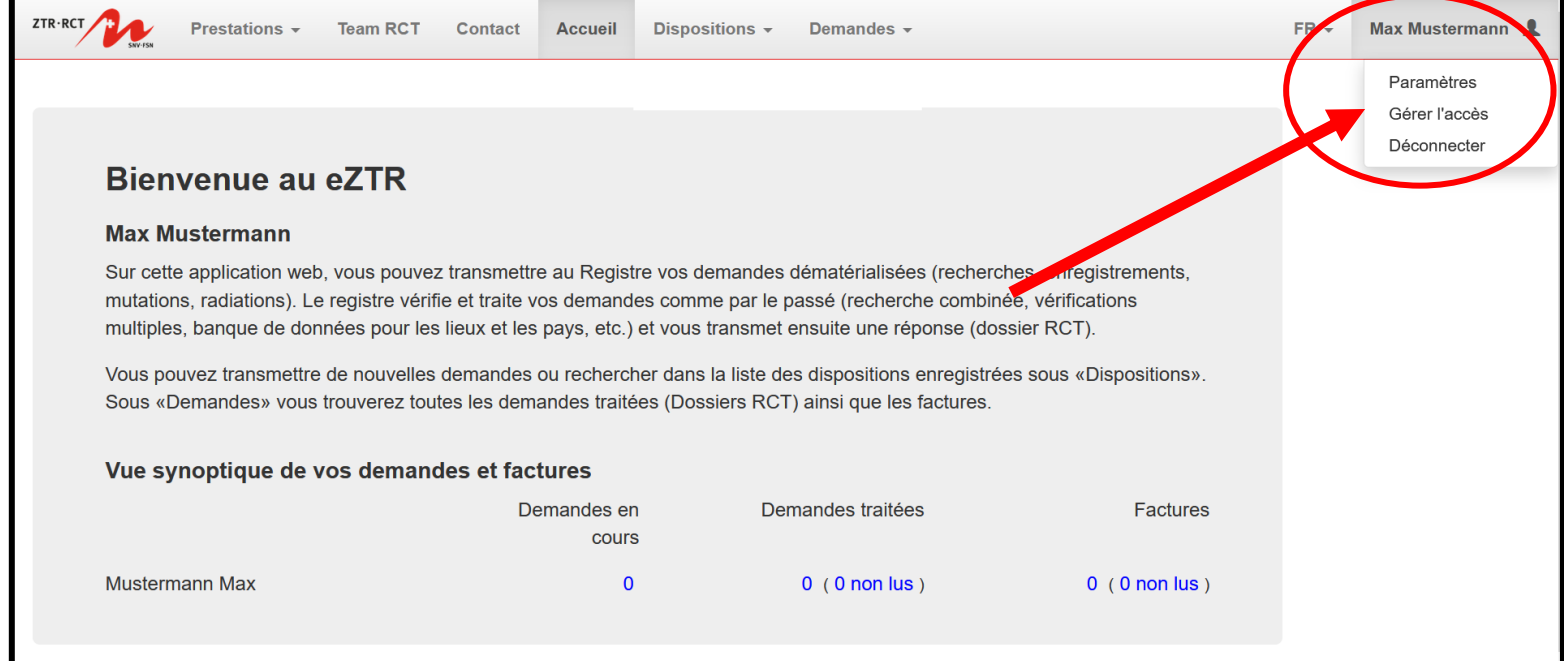

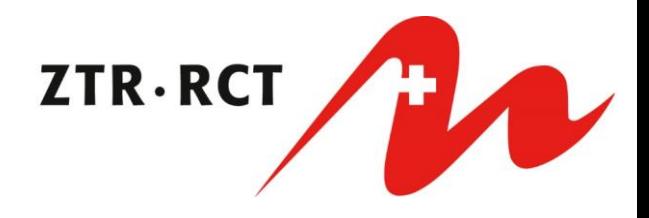

### Commander un nouveau accès

### Gestion des accès Sur cette page, il est possible de commander des accès pour les nouveaux collaborateurs et d'écarter les accès dont on n'a plus besoin. Les données d'accès pour les nouveaux accès continueront à être envoyées par courrier. Les accès effacés sont immédiatement désactivés Veuillez sélectionner le client dont vous souhaitez gérer l'accès. Max Mustermann  $\vee$ Sélectionner **Prénoms Status Nom** Chercher Chercher Nom de famille Prénoms  $\checkmark$ Commander un nouveau accès dans la liste Total:  $3 \mid \leq$  $\leq$  Page 1/1 > >> | # Liste des accès: Max Mustermann  $\triangle$  Nom de famille Prénoms **Status Dépuis** Mitarbeiter Herr Commandé ☆ 19.04.2022 10:53:33 Effacer la commande Mitarbeiterin Frau Actif 06.04.2022 11:34:32 J Écarter l'accès Mustermann Max Actif  $\overline{\mathcal{L}}$ Total: 3 | << < Page 1 / 1 > >> | #

## **Effacer la commande**

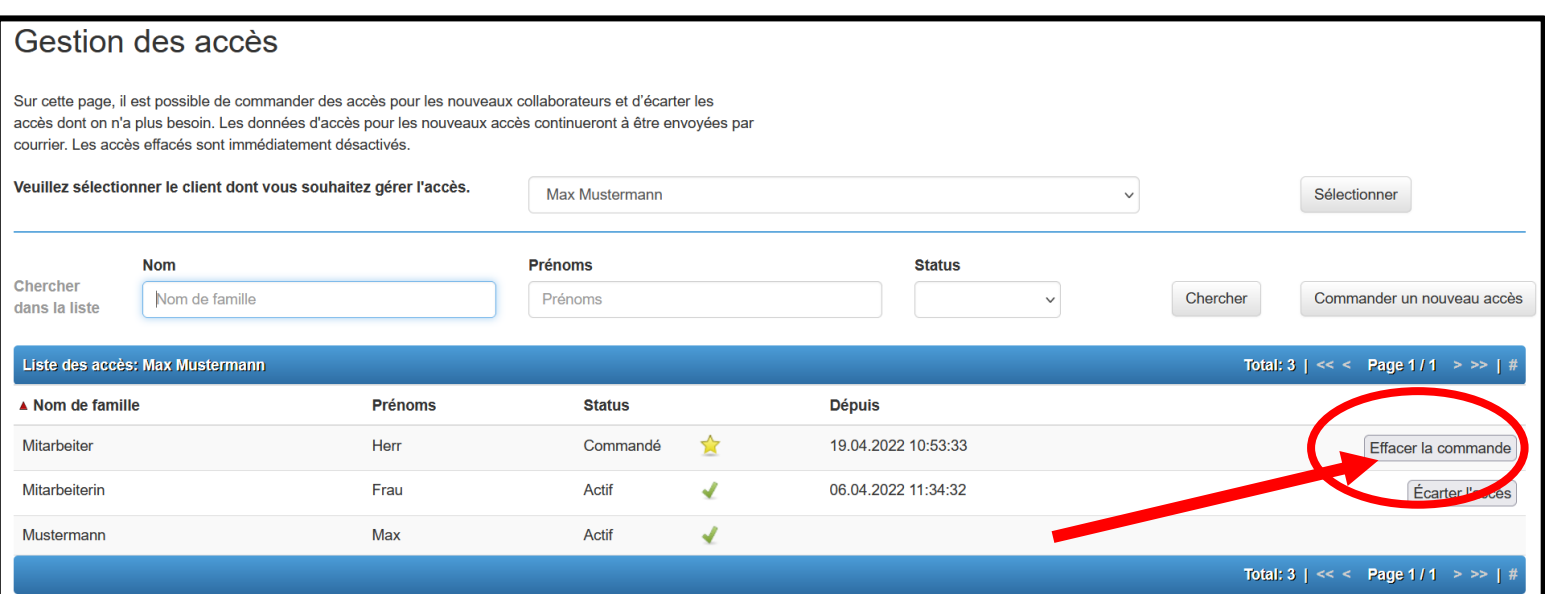

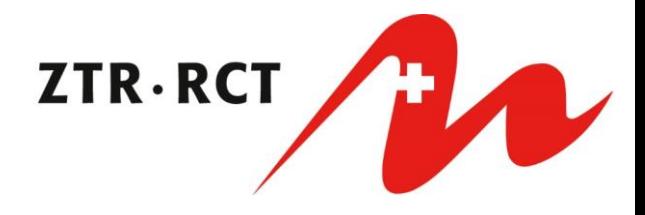

# **Écarter l'accès**

### Gestion des accès Sur cette page, il est possible de commander des accès pour les nouveaux collaborateurs et d'écarter les accès dont on n'a plus besoin. Les données d'accès pour les nouveaux accès continueront à être envoyées par courrier. Les accès effacés sont immédiatement désactivés. Veuillez sélectionner le client dont vous souhaitez gérer l'accès. Max Mustermann Sélectionner  $\checkmark$ **Prénoms Status Nom** Chercher  $\backsim$ Chercher Commander un nouveau accès Nom de famille Prénoms dans la liste Total: 3 | << < Page 1 / 1 > >> | # Liste des accès: Max Mustermann  $\triangle$  Nom de famille **Prénoms Status Dépuis** 19.04.2022 10:53:33 Effacer la commande Mitarbeiter Herr Commandé ☆ 06.04.2022 11:34:32 Mitarbeiterin Frau Actif  $\overline{\mathcal{L}}$ Écarter l'accès Mustermann Max Actif  $\overline{\mathcal{L}}$ Total: 3 | << < Page 1 / 1 > >> | #